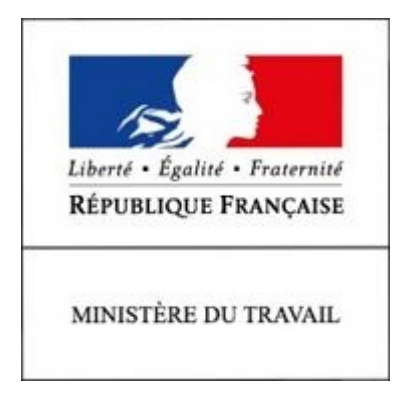

# REFERENTIEL EMPLOI ACTIVITES COMPETENCES

# DU TITRE PROFESSIONNEL

Technicien supérieur d'études en construction métallique

Niveau 5

Site :<http://travail-emploi.gouv.fr>

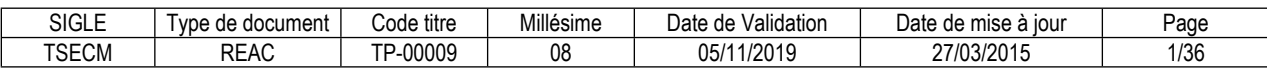

# **SOMMAIRE**

# Pages

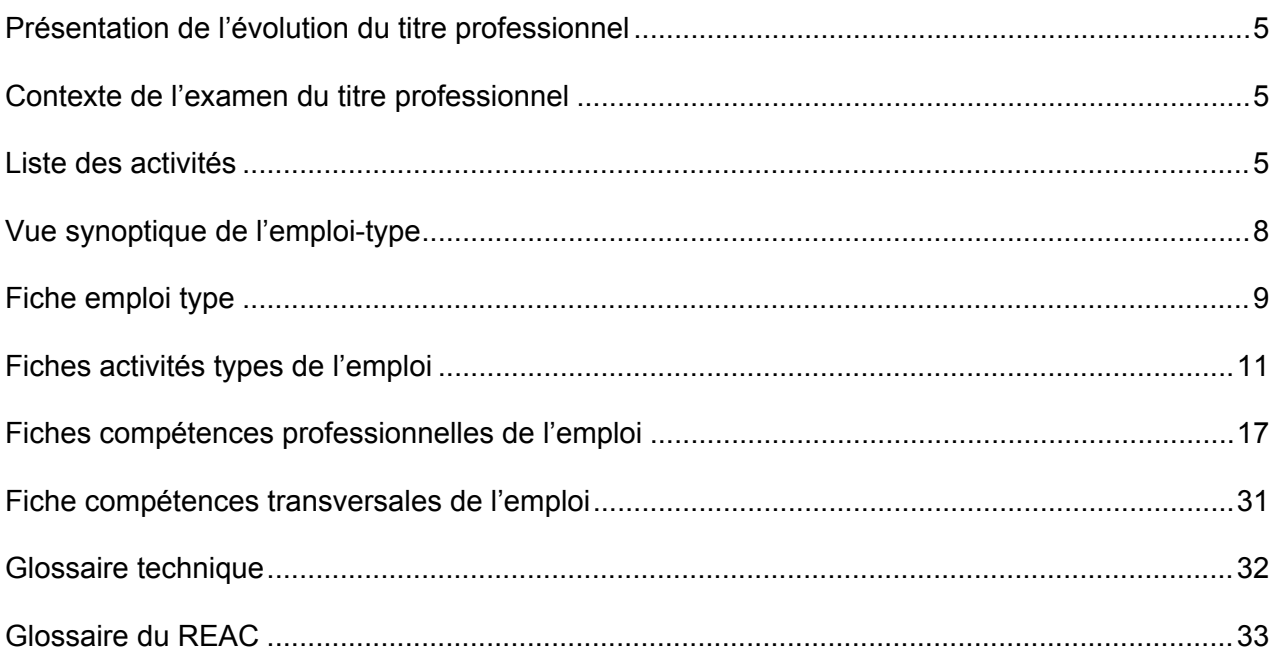

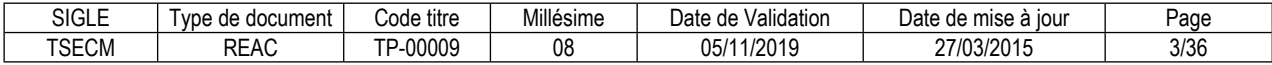

# **Introduction**

# <span id="page-4-0"></span>**Présentation de l'évolution du titre professionnel**

L'application des Eurocodes pour la construction métallique, obligatoire pour les marchés publics, demandée dans les cahiers de charges des projets privés, entraine, au-delà d'un coût supplémentaire en matière, une complexité dans l'étude des structures métalliques. La formation des projeteurs et la mise à jour des logiciels sont les deux principales conséquences de cette réglementation européenne.

Les Eurocodes forment un ensemble cohérent non miscible avec les anciennes réglementations.

L'Eurocode 3 (EC3) se substitue à présent aux règles CM66.

La révision du Titre Professionnel (Arrêté du 25 juin 2010) permet de prendre en compte l'évolution de l'emploi. La mutation réglementaire représente l'intérêt principal des modifications des activités du Technicien supérieur d'étude en construction métallique.

# <span id="page-4-1"></span>**Contexte de l'examen du titre professionnel**

L'analyse précédente de l'emploi avait mis en évidence deux activités englobant chacune du dessin et du calcul. A présent au retour des enquêtes effectuées (50 entreprises), nous relevons les réflexions des professionnels sur la complexité des calculs, sur les exigences réglementaires et sur l'évolution de la technologie et des communications. Nous observons dans les organisations la coupure entre la réalisation des plans et la production des notes de calculs.

Quelle que soit la typologie de l'entreprise, il apparaît des pratiques et des outillages communs dans les activités du technicien supérieur d'études en construction métallique.

Ainsi l'utilisation du logiciel « AutoCAD® » en 2D pour dessiner des plans d'ensemble et de détails de construction métallique demeure plébiscité. Cet outil est principal pour les petits bureaux d'études. Les grosses PME produisent des plans en modélisation 3D et utilisent des logiciels de CAO.

Le BIM (Building Information Modeling), maquette numérique du bâtiment, se développe. La conception, avec ce modèle d'information unique, évite les doubles saisies et les pertes d'informations. L'échange des données et la synchronisation des modèles de dessin et de calcul facilitent aussi le transfert des informations vers les machines à commandes numériques.

Pour le calcul, l'utilisation des logiciels dédiés est impérative. Le technicien supérieur d'études en construction métallique doit savoir calculer des éléments isolés et justifier les assemblages qu'il conçoit. Il réalise en relative autonomie la sortie des notes de calculs de bâtiments simples de type « portique ». Il conçoit les projets plus complexes sous les directives de l'ingénieur calculateur ou du chargé d'affaire.

De ces évolutions émergent trois activités. L'emploi du technicien supérieur d'études en construction métallique distingue la production de plans et la conception.

. L'activité de réalisation des dossiers d'exécution est partagée avec l'emploi de dessinateur d'ouvrages de métallerie. La partie prépondérante, la réalisation des plans est présente dans deux activités distinctes.

# <span id="page-4-2"></span>**Liste des activités**

**Ancien TP :** TECHNICIEN SUPERIEUR D'ETUDES EN CONSTRUCTION METALLIQUE Activités ·

 - ELABORER EN AVANT PROJET DES CONCEPTIONS TECHNIQUES DE CONSTRUCTION METALLIQUE.

 - EXPLOITER UNE NOTE DE CALCULS DE CONSTRUCTION METALLIQUE ET PRODUIRE LE DOSSIER D'EXECUTION.

**Nouveau TP :** Technicien supérieur d'études en construction métallique Activités ·

- Réaliser des dossiers d'exécution de construction métallique.

- Concevoir des plans de détails de la construction métallique.
- Concevoir des solutions techniques de construction métallique.

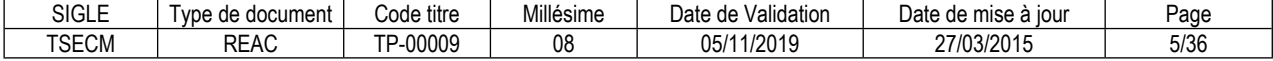

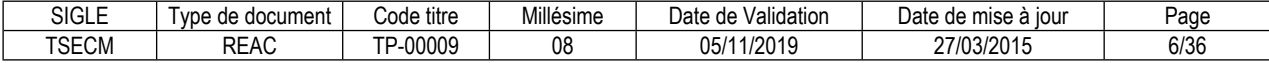

# <span id="page-7-0"></span>**Vue synoptique de l'emploi-type**

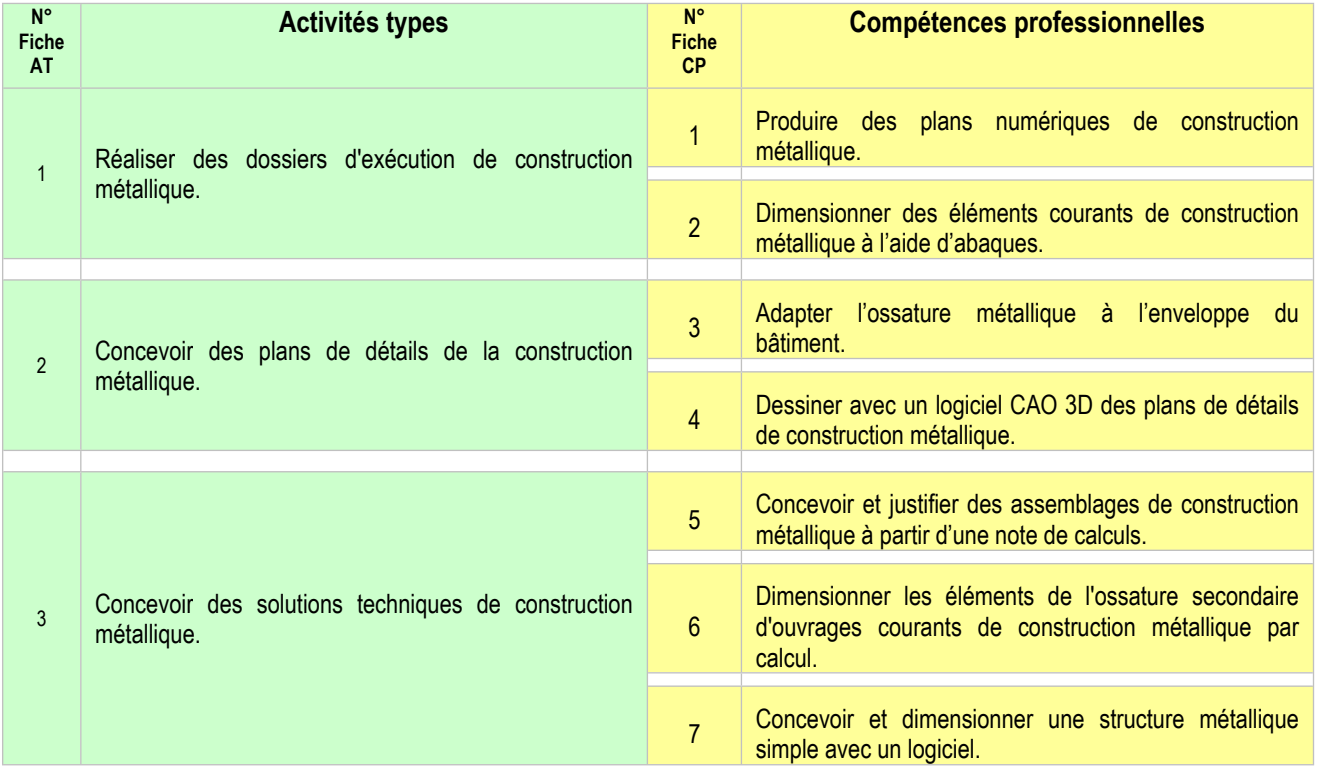

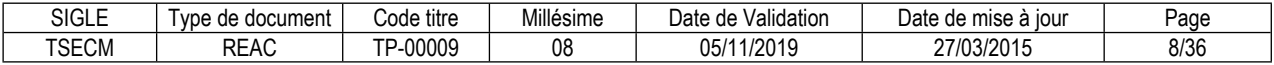

#### <span id="page-8-0"></span>**FICHE EMPLOI TYPE**

# **Technicien supérieur d'études en construction métallique**

# **Définition de l'emploi type et des conditions d'exercice**

Le technicien supérieur d'études en construction métallique conçoit des structures métalliques. Il effectue les calculs à l'aide de logiciels. Il produit les plans numériques en 2D ou en modélisation 3D.

Les ouvrages créés sont principalement des bâtiments industriels, commerciaux ou tertiaires. Les structures sont de types portiques. Le dossier d'exécution produit est transmis à la fabrication, au montage, au bureau de contrôles et aux autres corps d'état.

Le technicien supérieur d'études en construction métallique exploite les notes de calculs. Il conçoit les structures dans le respect du cahier des charges. Pour les structures complexes, il propose des solutions constructives, sous les directives de l'ingénieur.

Il est amené à communiquer avec l'ensemble des acteurs de la construction : architecte, client, entreprise de génie civil, bureaux de contrôle, responsable de production en atelier et chef de chantier pour le montage.

Le technicien supérieur d'études en construction métallique exerce principalement son emploi en bureau d'études d'entreprises, mais aussi en bureaux d'études indépendants agissant pour plusieurs entreprises et parfois au sein de cabinets d'ingénierie du BTP. L'emploi est principalement sédentaire.

La conception et le calcul des structures s'effectuent avec l'outil informatique. Les postes de travail sont ergonomiques, équipés de multi-écrans. Parfois des déplacements à l'atelier de production ou sur le chantier, sont nécessaires. Il réalise l'ensemble des activités dans le respect des règles de sécurité individuelles et collectives.

# **Secteurs d'activité et types d'emplois accessibles par le détenteur du titre**

Les différents secteurs d'activités concernés sont principalement :

- Les différents secteurs d'activités concernés sont principalement :
- Les entreprises de charpente ou construction métallique.
- Les bureaux d'études ingénierie.
- Les départements projet de gros groupe industriel.
- Les bureaux d'études de métallerie.

Les types d'emplois accessibles sont les suivants :

Les types d'emplois accessibles sont les suivants :

- technicien supérieur d'études en construction métallique.
- dessinateur projeteur en construction métallique.
- dessinateur projeteur en charpente métallique.

# **Réglementation d'activités** (le cas échéant)

Néant

# **Equivalences avec d'autres certifications** (le cas échéant)

L'activité "Réaliser des dossiers d'exécution de construction métallique." est partagée avec l'emploi de Dessinateur d'Ouvrages de Métallerie.

# **Liste des activités types et des compétences professionnelles**

1. Réaliser des dossiers d'exécution de construction métallique.

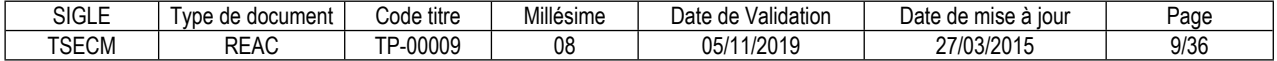

Produire des plans numériques de construction métallique. Dimensionner des éléments courants de construction métallique à l'aide d'abaques.

2. Concevoir des plans de détails de la construction métallique. Adapter l'ossature métallique à l'enveloppe du bâtiment. Dessiner avec un logiciel CAO 3D des plans de détails de construction métallique.

3. Concevoir des solutions techniques de construction métallique.

Concevoir et justifier des assemblages de construction métallique à partir d'une note de calculs.

Dimensionner les éléments de l'ossature secondaire d'ouvrages courants de construction métallique par calcul.

Concevoir et dimensionner une structure métallique simple avec un logiciel.

# **Compétences transversales de l'emploi**

Utiliser les technologies de l'information, les outils informatiques et/ou bureautiques

# **Niveau et/ou domaine d'activité**

Niveau 5 (Cadre national des certifications 2019) Convention(s) : Bureaux d'études techniques, des cabinets d'ingénieurs-conseils et des sociétés de conseils<br>ETAM Niveau C Niveau C<br>
Niveau D<br>
Contract dessinateur projeteur<br>
dessinateur projeteur Niveau D<br>
Niveau E dessinateur projeteur<br>
projeteur confirmé projeteur confirmé Métallurgie classifications administratifs - techniciens Niveau IV 1er échelon coefficient 255 dessinateur d'exécution coefficient 270 3e échelon coefficient 285 Niveau V 1er échelon coefficient 305 2e échelon coefficient 335 projeteur confirmé<br>3e échelon coefficient 365 et + en autonomie con 3e échelon coefficient 365 et + en autonomie complète Code(s) NSF : 254n--Dessin en chaudronnerie, en structures métalliques

# **Fiche(s) Rome de rattachement**

F1104 Dessin BTP F1106 Ingénierie et études du BTP

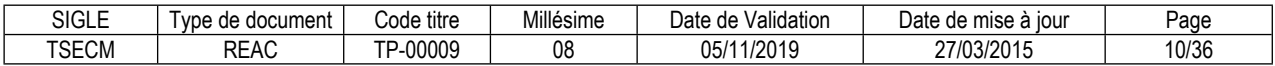

# <span id="page-10-0"></span>**FICHE ACTIVITÉ TYPE N° 1**

# **Réaliser des dossiers d'exécution de construction métallique.**

# **Définition, description de l'activité type et conditions d'exercice**

A partir du cahier des charges, des plans d'ensemble ou de croquis, le dessinateur produit des plans d'exécution d'ouvrages de construction métallique. Ces ouvrages sont essentiellement des planchers, de rochelle et des ossatures secondaires

Le dessinateur s'approprie des informations du cahier des charges et la note de calculs du projet. Il définit les liaisons. Il produit les plans d'exécution. Les plans produits servent à la fabrication et à l'installation.

L'activité s'exerce seule en autonomie. Le poste est sédentaire et utilise l'outil informatique. Les horaires sont réguliers. Il se déplace sur site pour effectuer des prises de cotes si nécessaires.

#### **Réglementation d'activités** (le cas échéant)

Néant

#### **Liste des compétences professionnelles de l'activité type**

Produire des plans numériques de construction métallique. Dimensionner des éléments courants de construction métallique à l'aide d'abaques.

#### **Compétences transversales de l'activité type**

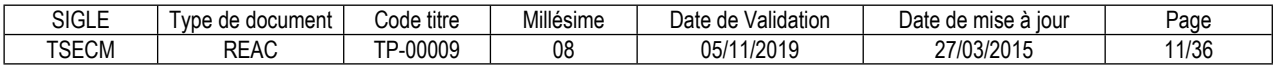

# **FICHE ACTIVITÉ TYPE N° 2**

# **Concevoir des plans de détails de la construction métallique.**

# **Définition, description de l'activité type et conditions d'exercice**

A partir du cahier des charges, des plans d'ensemble ou de croquis, le technicien supérieur d'études en construction métalliques produit des plans de détails.

Le technicien supérieur d'études en construction métallique exploite la note de calculs. Il met en place les éléments de structures. Il définit les liaisons. La part de calcul dans cette activité se limite à comprendre le cheminement des efforts et à pré-dimensionner les sections résistantes. Il est particulièrement vigilant dans le dessin des assemblages; définition des ancrages, des boulons, des soudures et des supports. Les plans produits sont destinés à la fabrication des éléments de la structure. Il rédige la nomenclature et le quantitatif des matériaux. Il contrôle. Il transmet les documents au chargé d'affaire, puis en atelier de production. Les productions sont sous forme de plans papier ou numériques.

L'activité en bureau d'étude s'exerce seule en autonomie, le poste est sédentaire. Le technicien utilise l'outil informatique. Les horaires sont réguliers. Le technicien peut se déplacer sur site pour effectuer des prises de cotes. Il étudie les possibilités d'intervention sur chantier.

#### **Réglementation d'activités** (le cas échéant)

Néant

#### **Liste des compétences professionnelles de l'activité type**

Adapter l'ossature métallique à l'enveloppe du bâtiment. Dessiner avec un logiciel CAO 3D des plans de détails de construction métallique.

# **Compétences transversales de l'activité type**

Utiliser les technologies de l'information, les outils informatiques et/ou bureautiques

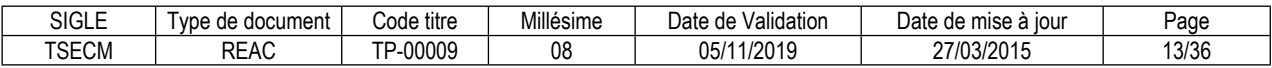

# **FICHE ACTIVITÉ TYPE N° 3**

# **Concevoir des solutions techniques de construction métallique.**

# **Définition, description de l'activité type et conditions d'exercice**

Le technicien supérieur d'études en construction métallique intervient dès la phase de consultation pour présenter une modélisation du projet. Il réalise les calculs de structures simples. L'étude globale d'une construction métallique est réalisée par l'ingénieur structure. Il modifie ou adapte des éléments prévus dans la note de calculs de l'ingénieur. Il lui incombe alors de vérifier et de justifier les éléments modifiés.

 Il analyse le cahier des charges, les documents techniques et valide les choix avec le maître d'œuvre. Il extrait les contraintes dimensionnelles. Il définit les hypothèses de calculs en respectant la réglementation en vigueur(EC1). Il effectue les calculs suivant les règles (EC3) avec un logiciel dédié.

Après vérification des données et analyse de la cohérence des résultats, il produit la note de calculs. Il constitue le dossier de plans du projet. Les documents produits sont validés par l'ingénieur calculateur et le bureau de contrôle.

L'activité en bureau d'études s'exerce seule en autonomie ou sous la directive de l'ingénieur calculateur, le poste est sédentaire et utilise l'outil informatique. Le technicien supérieur d'études en construction métallique participe aux réunions d'avant- projet ou de coordination avec les différents corps d'état intervenant. Il se déplace sur site pour effectuer des prises de cotes si nécessaires.

#### **Réglementation d'activités** (le cas échéant)

Néant

# **Liste des compétences professionnelles de l'activité type**

Concevoir et justifier des assemblages de construction métallique à partir d'une note de calculs. Dimensionner les éléments de l'ossature secondaire d'ouvrages courants de construction métallique par calcul.

Concevoir et dimensionner une structure métallique simple avec un logiciel.

# **Compétences transversales de l'activité type**

Utiliser les technologies de l'information, les outils informatiques et/ou bureautiques

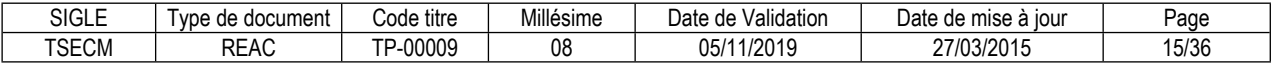

# <span id="page-16-0"></span>**Produire des plans numériques de construction métallique.**

# **Description de la compétence – processus de mise en œuvre**

Le dessinateur réalise avec un logiciel de dessin des plans de construction métallique. Il reproduit, modifie ou crée de nouveaux plans, en appliquant les consignes qui lui sont données.

# **Contexte(s) professionnel(s) de mise en œuvre**

Le dessinateur exerce en bureau d'études, sous les directives du chargé d'affaire. A partir du cahier des charges, croquis, plans d'ensemble ou note de calculs, il fournit les documents nécessaires à la fabrication et au montage. Il utilise un logiciel de dessin.

# **Critères de performance**

La commande est respectée en adéquation avec le cahier des charges. Les conventions de dessin sont respectées. Le choix des vues est pertinent. La cotation est lisible. L'impression est maitrisée (l'échelle des types de ligne, l'épaisseur des traits, le cadre) Les DTU et normes sont respectées. Les pinces et les pas sont respectés. Les organes de liaisons (boulons, soudures, visseries…) sont appropriés. Les soudures sont adaptées. La nomenclature est complète.

# **Savoir-faire techniques, savoir-faire organisationnels, savoir-faire relationnels, savoirs**

Connaître les symboles utilisés en construction métallique. Connaître les profils utilisés en construction métallique. Connaître la terminologie des ouvrages métalliques. Identifier les éléments de l'enveloppe du bâtiment. Connaître les méthodes de protection des aciers. Connaître les représentations des liaisons mécaniques. Connaître les représentations des différents types de soudages. Connaître les contraintes de la fabrication, du transport et du montage. Connaître les méthodes de montage de structures courantes.

Gérer des données : utiliser une bibliothèque, un gabarit. Exploiter des objets créés sur des projets similaires

Respecter une charte de dessin. Communiquer avec le chargé d'affaire le client ou l'architecte.

Maîtriser les conventions de dessin. Connaître les différents formats de plans utilisables.

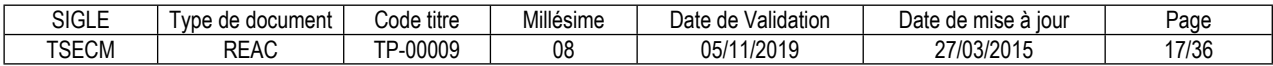

# **Dimensionner des éléments courants de construction métallique à l'aide d'abaques.**

# **Description de la compétence – processus de mise en œuvre**

Le professionnel dimensionne les éléments courants d'une ossature métallique à partir d'abaques et définit les assemblages. Il exploite la note de calculs.Il choisit à partir des caractéristiques mécaniques données.

# **Contexte(s) professionnel(s) de mise en œuvre**

Le professionnel exerce en bureau d'études. Il dimensionne les assemblages des structures à partir des indications fournies. Il comprend le cheminement des efforts dans une structure.

#### **Critères de performance**

Les liaisons sont identifiées. Les hypothèses de calculs sont correctement interprétées. Les DTU et les normes en vigueur sont respectées. L'utilisation d'abaques ou d'utilitaires de dimensionnement est correcte. Les unités appliquées dans des formules de dimensionnement sont cohérentes. Le choix final est optimum.

#### **Savoir-faire techniques, savoir-faire organisationnels, savoir-faire relationnels, savoirs**

Identifier les sollicitations de la Résistance des Matériaux. Analyser les résultats une note de calculs. Connaître les normes et DTU en vigueur. Utiliser des abaques de dimensionnement. Maîtriser les unités et l'ordre de grandeur des résultats.

Vérifier son travail.

Exploiter des utilitaires de dimensionnement de type abaques. Effectuer des recherches dans une bibliothèque numérique d'entreprise et/ou sur internet.

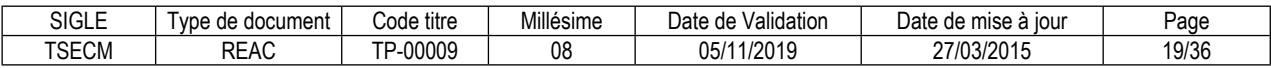

# **Adapter l'ossature métallique à l'enveloppe du bâtiment.**

# **Description de la compétence – processus de mise en œuvre**

Le technicien supérieur d'études en construction métallique adapte l'ossature du bâtiment pour mettre en place le bardage, la couverture, le calepinage de plancher et aussi les ouvrages de métallerie tels que les garde-corps et escaliers. Il détermine les écartements des lisses et des pannes en fonction des éléments imposés par le cahier des charges et des exigences de la réglementation.

Il prévoit les supports et accessoires nécessaires pour l'adaptation des ouvertures.

# **Contexte(s) professionnel(s) de mise en œuvre**

Dans le bureau d'études le technicien supérieur d'études en construction métallique utilise les abaques des fournisseurs pour valider la position et les conditions de mises en place des éléments de l'enveloppe du bâtiment.

#### **Critères de performance**

Le bardage et la couverture correspondent aux critères du cahier des charges.

Choix optimum des éléments de l'ossature en fonction du bardage et couverture imposés par le maître d'œuvre.

Cohérences des supports.

Respect des DTU, normes et préconisation du fournisseur.

# **Savoir-faire techniques, savoir-faire organisationnels, savoir-faire relationnels, savoirs**

Identifier la typologie des bardages et des couvertures.

Rechercher et exploiter les abaques et les caractéristiques des éléments à mettre en œuvre (documents fournisseurs), dans une bibliothèque d'entreprise ou sur internet.

Connaitre les normes et DTU réglementant la mise en œuvre des bardages et des couvertures. Connaitre les bases de la règlementation thermique. Connaître les méthodes de protection des aciers

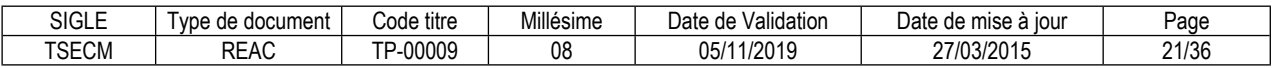

# **Dessiner avec un logiciel CAO 3D des plans de détails de construction métallique.**

# **Description de la compétence – processus de mise en œuvre**

A partir du cahier des charges et de la note de calculs, le technicien supérieur d'études en construction métallique modélise l'ossature du bâtiment en 3D. A partir du modèle en 3D, il extrait les plans d'ensemble. Après validation de la conception du bâtiment, il réalise les plans de détails destinés au montage et au bureau de contrôle.

# **Contexte(s) professionnel(s) de mise en œuvre**

Le technicien supérieur d'études en construction métallique exerce dans le bureau d'études sous les directives du chargé d'affaire ou de l'ingénieur calcul. Il utilise un logiciel de CAO.

# **Critères de performance**

L'échelle de représentation est appropriée et en adéquation au format du papier.

Le choix des vues est pertinent.

Les vues sont en concordances.

La cotation permet de valider et d'expliquer le projet (cotes d'implantation, hauteur libre, niveau de plancher, profils principaux…)

La cotation permet d'identifier les éléments nécessaires au montage et au bureau de contrôle.( profils, repères, boulons…)

Le plan est clair et précis, il peut être exploité par les différents corps-d'état.

Le temps alloué est respecté.

# **Savoir-faire techniques, savoir-faire organisationnels, savoir-faire relationnels, savoirs**

Utiliser le logiciel CAO.

Exploiter une note de calculs et un cahier des charges.

Communiquer pour valider les points non définis.

Connaitre les contraintes de la fabrication, du transport et du montage.

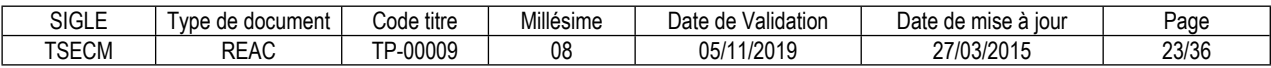

# **Concevoir et justifier des assemblages de construction métallique à partir d'une note de calculs.**

#### **Description de la compétence – processus de mise en œuvre**

Le technicien supérieur d'études en construction métallique conçoit les assemblages. Il exploite les résultats de la note de calculs pour définir les liaisons entre les différents éléments de l'ossature. Il les dessine et les justifie. Il respecte les directives du calculateur.

# **Contexte(s) professionnel(s) de mise en œuvre**

La note de calculs est fournie par le calculateur. Le croquis de l'assemblage est réalisé à main levée ou sur DAO. La justification de l'assemblage est réalisée suivant le croquis à l'aide de logiciel dédié.

# **Critères de performance**

Les hypothèses sont correctement exposées et respectent la note de calculs.

Les liaisons sont identifiées et les symboles de représentation sont corrects.

Les calculs respectent les normes en vigueur (EC3) et le croquis représenté.

Les unités sont cohérentes.

Le choix des éléments est pertinent économiquement et respecte un degré de sécurité satisfaisant (boulons, soudures, plat…)

Les croquis permettent la justification.

Le document rédigé est exploitable par le bureau de contrôle et pour la production des plans.

# **Savoir-faire techniques, savoir-faire organisationnels, savoir-faire relationnels, savoirs**

Identifier les différentes liaisons et les organes qui les constituent. Exploiter une note de calculs.

Vérifier son travail.

Connaître l'Eurocode 3 (EC3) Maîtriser les unités et l'ordre de grandeur des résultats.

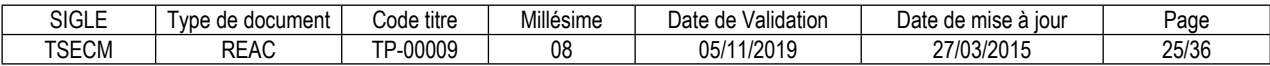

# **Dimensionner les éléments de l'ossature secondaire d'ouvrages courants de construction métallique par calcul.**

# **Description de la compétence – processus de mise en œuvre**

Le professionnel dimensionne l'ensemble des éléments de l'ossature secondaire d'un ouvrage courant ou vérifie les éléments modifiés sous sollicitations simples de la note de calculs.

# **Contexte(s) professionnel(s) de mise en œuvre**

A partir de la note de calculs établie par l'ingénieur calculateur et du cahier des charges, le technicien supérieur d'études en construction métallique extrait les hypothèses et dimensionne les profils sous sollicitations simples. Il rédige les documents justificatifs accompagnés de croquis montrant la conception. Les calculs se font avec ou sans logiciels dédiés.

# **Critères de performance**

Les hypothèses de calculs sont correctement exposées et respectent les normes en vigueur (EC1) Les liaisons sont identifiées et les symboles de représentation sont corrects.

Les calculs respectent les normes en vigueur (EC0 et EC3).

Les unités sont cohérentes.

Le choix final du profil est pertinent économiquement.

Le document rédigé est exploitable par le bureau de contrôle et pour la production des plans.

# **Savoir-faire techniques, savoir-faire organisationnels, savoir-faire relationnels, savoirs**

Identifier les sollicitations de la RDM. Maîtriser les unités et l'ordre de grandeur des résultats.

Vérifier son travail.

Connaître les Eurocodes 0,1,3

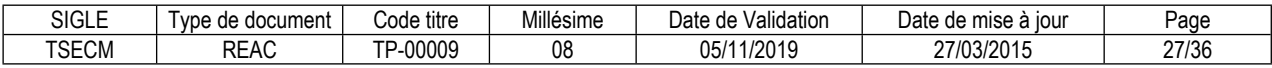

# **Concevoir et dimensionner une structure métallique simple avec un logiciel.**

#### **Description de la compétence – processus de mise en œuvre**

A partir d'un cahier des charges le technicien supérieur d'études en construction métallique élabore la conception de la structure. Il extrait les contraintes dimensionnelles, définit les hypothèses de calculs et respecte la réglementation en vigueur. La note de calculs produite est accompagnée des croquis illustrant la conception.

# **Contexte(s) professionnel(s) de mise en œuvre**

Le technicien supérieur d'études en construction métallique exerce en bureau d'études sous la directive de l'ingénieur calculateur. Il utilise un logiciel de calcul dédié.

# **Critères de performance**

Les exigences dimensionnelles sont conformes. Les hypothèses de calculs sont correctes. La nature des liaisons est modélisée correctement dans le logiciel de calcul. La stabilité d'ensemble de l'ouvrage est assurée. Les calculs respectent les normes en vigueur (EC 0,1,3,8). Les unités sont cohérentes. Le dimensionnement est optimal. Les croquis illustrent la conception de manière explicite. Le document rédigé est exploitable par le bureau de contrôle et pour la production des plans.

# **Savoir-faire techniques, savoir-faire organisationnels, savoir-faire relationnels, savoirs**

Utiliser un logiciel dédié aux calculs de structures métalliques. Maîtriser les unités et l'ordre de grandeur des résultats.

Vérifier son travail.

Connaître les Eurocodes 0,1,3,8

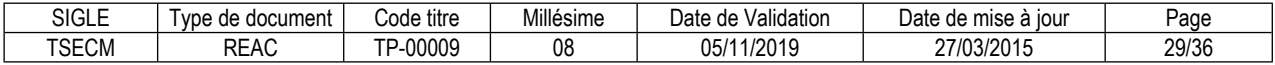

# <span id="page-30-0"></span>**FICHE DES COMPÉTENCES TRANSVERSALES DE L'EMPLOI TYPE**

# **Utiliser les technologies de l'information, les outils informatiques et/ou bureautiques**

#### **Description de la compétence – processus de mise en œuvre**

Le technicien supérieur d'études en construction métallique utilise les outils informatiques (logiciels de calculs, de DAO et de CAO). Il recherche, manipule, transmet et sauvegarde des informations numériques. Les postes de travail sont en réseau. Ils sont reliés à internet.

#### **Critères de performance**

Télécharger des documents ou rechercher une information sur internet. Utiliser les fonctions avancées des logiciels et vérifier les paramètres de configuration.

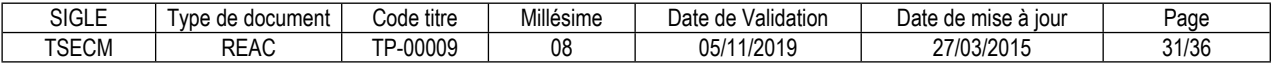

# <span id="page-31-0"></span>**Glossaire technique**

#### **TSECM \_ Projeteur Construction Métallique**

**BIM** : Le BIM (*Building Information Model*), aussi appelé maquette numérique, est un fichier numérique qui concentre l'ensemble de l'information technique de l'ouvrage.

**CAO** : Conception assistées par ordinateur.

**DAO :** Dessin assisté par ordinateur.

**DTU :** Les DTU (Documents Techniques Unifiés) sont des règles d'exécution ou de mise en œuvre.

**Normes CM66 :** Règles de calcul des constructions métalliques en France remplacé par EC3.

**Normes Eurocodes :** Code réglementant la construction des bâtiments pour Europe. Ci-dessous les principales du projeteur en Construction Métalliques :

- EC 0: Bases de calcul des structures (EN 1990)
- EC 1: Actions sur les structures (EN 1991)
- EC 3: Calcul des structures en acier (EN 1993)
- EC 8: Calcul des structures pour leur résistance aux séismes (EN 1998)

**Normes PS92 :** La norme PS92, remplacée par EC8, énonce les règles parasismiques de conception et de vérification de projets de bâtiment en complément des règles relatives aux différents types de construction.

Les portiques : Une structure de type « portique » est composée par deux poteaux et une poutre à un ou deux versants. Généralement en construction métallique le portique est articulé à la base, les traverses (poutres) sont encastrées.

**Justifier :** démontrer que les choix sont justes.

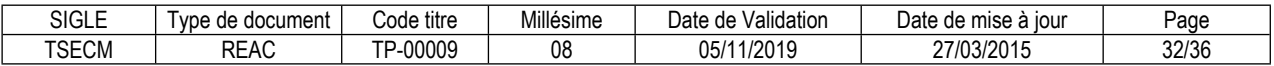

# <span id="page-32-0"></span>**Glossaire du REAC**

#### **Activité type**

Une activité type est un bloc de compétences qui résulte de l'agrégation de tâches (ce qu'il y a à faire dans l'emploi) dont les missions et finalités sont suffisamment proches pour être regroupées. Elle renvoie au certificat de compétences professionnelles (CCP).

#### **Activité type d'extension**

Une activité type d'extension est un bloc de compétences qui résulte de l'agrégation de tâches qui constituent un domaine d'action ou d'intervention élargi de l'emploi type. On la rencontre seulement dans certaines déclinaisons de l'emploi type. Cette activité n'est pas dans tous les TP. Quand elle est présente, elle est attachée à un ou des TP. Elle renvoie au certificat complémentaire de spécialisation (CCS).

#### **Compétence professionnelle**

La compétence professionnelle se traduit par une capacité à combiner un ensemble de savoirs, savoir-faire, comportements, conduites, procédures, type de raisonnement, en vue de réaliser une tâche ou une activité. Elle a toujours une finalité professionnelle. Le résultat de sa mise en œuvre est évaluable.

#### **Compétence transversale**

La compétence transversale désigne une compétence générique commune aux diverses situations professionnelles de l'emploi type. Parmi les compétences transversales, on peut recenser les compétences correspondant :

- à des savoirs de base,
- à des attitudes comportementales et/ou organisationnelles.

#### **Critère de performance**

Un critère de performance sert à porter un jugement d'appréciation sur un objet en termes de résultat(s) attendu(s) : il revêt des aspects qualitatifs et/ou quantitatifs.

#### **Emploi type**

L'emploi type est un modèle d'emploi représentatif d'un ensemble d'emplois réels suffisamment proches, en termes de mission, de contenu et d'activités effectuées, pour être regroupées : il s'agit donc d'une modélisation, résultante d'une agrégation critique des emplois.

#### **Référentiel d'Emploi, Activités et Compétences (REAC)**

Le REAC est un document public à caractère règlementaire (visé par l'arrêté du titre professionnel) qui s'applique aux titres professionnels du ministère chargé de l'emploi. Il décrit les repères pour une représentation concrète du métier et des compétences qui sont regroupées en activités dans un but de certification.

#### **Savoir**

Un savoir est une connaissance mobilisée dans la mise en œuvre de la compétence professionnelle ainsi qu'un processus cognitif impliqué dans la mise en œuvre de ce savoir.

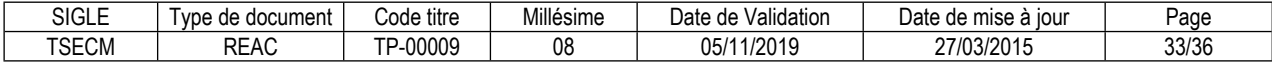

# **Savoir-faire organisationnel**

C'est un savoir et un savoir-faire de l'organisation et du contexte impliqués dans la mise en œuvre de l'activité professionnelle pour une ou plusieurs personnes.

#### **Savoir-faire relationnel**

C'est un savoir comportemental et relationnel qui identifie toutes les interactions socioprofessionnelles réalisées dans la mise en œuvre de la compétence professionnelle pour une personne. Il s'agit d'identifier si la relation s'exerce : à côté de (sous la forme d'échange d'informations) ou en face de (sous la forme de négociation) ou avec (sous la forme de travail en équipe ou en partenariat, etc.).

#### **Savoir-faire technique**

Le savoir-faire technique est le savoir procéder, savoir opérer à mobiliser en utilisant une technique dans la mise en œuvre de la compétence professionnelle ainsi que les processus cognitifs impliqués dans la mise en œuvre de ce savoir-faire.

#### **Titre professionnel**

La certification professionnelle délivrée par le ministre chargé de l'emploi est appelée « titre professionnel ». Ce titre atteste que son titulaire maîtrise les compétences, aptitudes et connaissances permettant l'exercice d'activités professionnelles qualifiées. (Article R338-1 et suivants du Code de l'Education).

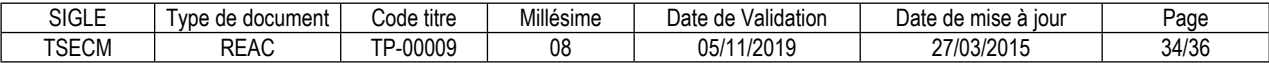

#### **Reproduction interdite**

Article L 122-4 du code de la propriété intellectuelle "Toute représentation ou reproduction intégrale ou partielle faite sans le consentement de l'auteur ou de ses ayants droit ou ayants cause est illicite. Il en est de même pour la traduction, l'adaptation ou la transformation, l'arrangement ou la reproduction par un art ou un procédé quelconque."

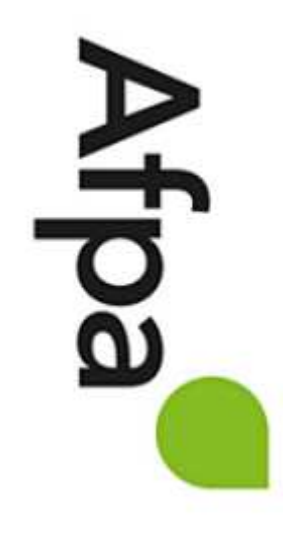

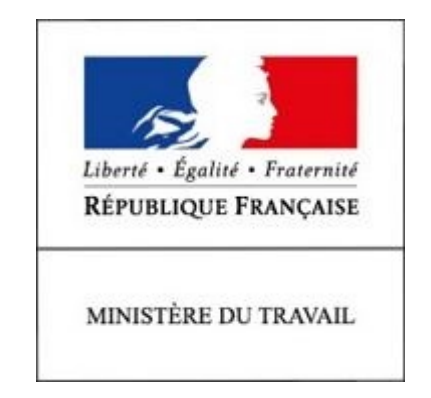

# REFERENTIEL D'EVALUATION

# DU TITRE PROFESSIONNEL

Technicien supérieur d'études en construction métallique

Niveau 5

Site :<http://travail-emploi.gouv.fr>/

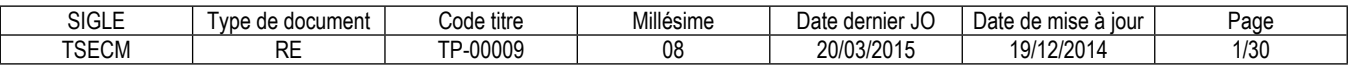

# **1. Références de la spécialité**

**Intitulé du titre professionnel : Technicien supérieur d'études en construction métallique Sigle du titre professionnel : TSECM Niveau : 5** (Cadre national des certifications 2019) **Code(s) NSF : 254n - Dessin en chaudronnerie, en structures métalliques Code(s) ROME : F1104, F1106 Formacode : 22252, 22254 Date de l'arrêté : 02/03/2015 Date de parution au JO de l'arrêté : 20/03/2015 Date d'effet de l'arrêté : 18/07/2015**

# **2. Modalités d'évaluation du titre professionnel**

(Arrêté du 22 décembre 2015 relatif aux conditions de délivrance du titre professionnel du ministère chargé de l'emploi)

- **2.1. Les compétences des candidats par VAE ou issus d'un parcours continu de formation pour l'accès au titre professionnel sont évaluées par un jury au vu :**
	- a) D'une mise en situation professionnelle ou d'une présentation d'un projet réalisé en amont de la session, éventuellement complétée par d'autres modalités d'évaluation : entretien technique, questionnaire professionnel, questionnement à partir de production(s).
	- b) Du dossier professionnel et de ses annexes éventuelles.
	- c) Des résultats des évaluations passées en cours de formation pour les candidats issus d'un parcours de formation.
	- d) D'un entretien avec le jury destiné à vérifier le niveau de maîtrise par le candidat des compétences requises pour l'exercice des activités composant le titre visé.

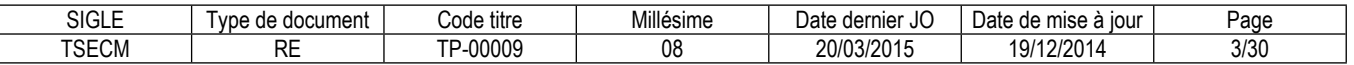

# **2.2. Les compétences des candidats issus d'un parcours d'accès par capitalisation de certificats de compétences professionnelles (CCP) pour l'accès au titre professionnel sont évaluées par un jury au vu :**

*a)* Du livret de certification au cours d'un entretien avec le jury destiné à vérifier le niveau de maîtrise par le candidat des compétences requises pour l'exercice des activités composant le titre visé. Cet entretien se déroule en fin de session du dernier CCP.

# **2.3. Les compétences des candidats pour l'accès aux CCP sont évaluées par un jury au vu :**

- *a)* D'une mise en situation professionnelle ou d'une présentation d'un projet réalisé en amont de la session, éventuellement complétée par d'autres modalités d'évaluation : entretien technique, questionnaire professionnel, questionnement à partir de production(s).
- *b)* Du dossier professionnel et de ses annexes éventuelles.
- *c)* Des résultats des évaluations passées en cours de formation pour les candidats issus d'un parcours de formation.

# **2.4. Les compétences des candidats issus d'un parcours continu de formation ou justifiant d'un an d'expérience dans le métier visé pour l'accès aux certificats complémentaires de spécialisation (CCS) sont évaluées par un jury au vu :**

- *a)* Du titre professionnel obtenu.
- *b)* D'une mise en situation professionnelle ou d'une présentation d'un projet réalisé en amont de la session, éventuellement complétée par d'autres modalités d'évaluation : entretien technique, questionnaire professionnel, questionnement à partir de production(s).
- *c)* Du dossier professionnel et de ses annexes éventuelles.
- *d)* Des résultats des évaluations passées en cours de formation pour les candidats issus d'un parcours de formation.
- *e)* D'un entretien avec le jury destiné à vérifier le niveau de maîtrise par le candidat des compétences requises pour l'exercice de l'activité du CCS visé.

**Chaque modalité d'évaluation**, identifiée dans le RE comme partie de la session du titre, du CCP ou du CCS, est décrite dans le dossier technique d'évaluation. Celui-ci précise les modalités et les moyens de mise en œuvre de l'épreuve pour le candidat, le jury, et le centre organisateur.

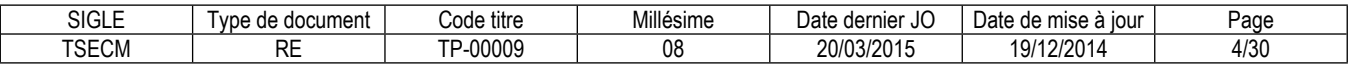

# **3 Dispositif d'évaluation pour la session du titre professionnel TSECM**

# **3.1. Modalités d'évaluation des compétences et organisation de l'épreuve**

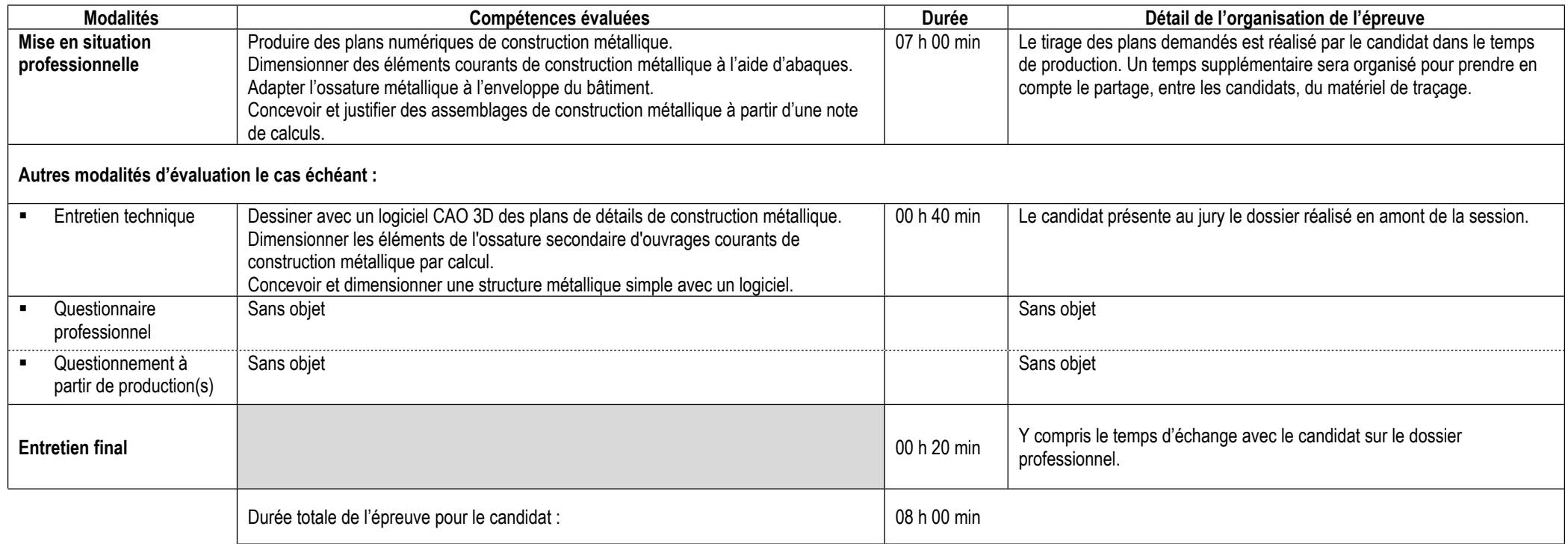

# **Informations complémentaires concernant la mise en situation professionnelle :**

A partir du cahier des charges, le candidat réalise les plans d'exécution et de détail ainsi que les justifications demandées. Il sauvegarde sa production sur un fichier. La réalisation des tirages papier demandés est incluse dans le temps de la session, prévoir 30mn.

# **Informations complémentaires concernant l'entretien technique :**

Le candidat présente au jury un projet de construction métallique préparé en amont. Le dossier comprend :

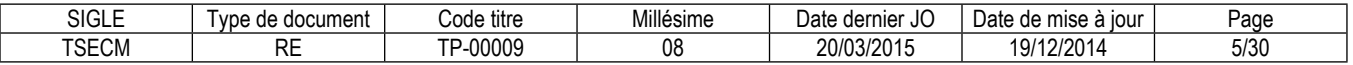

- La note de calculs complète avec la vérification de la stabilité, le dimensionnement des portiques, des pannes courantes, des potelets et des assemblages.

- Les plans d'ensemble et d'implantation.

- Le plan du portique courant, du pignon et de la stabilité.

**Informations complémentaires concernant le questionnement à partir de production(s) :**

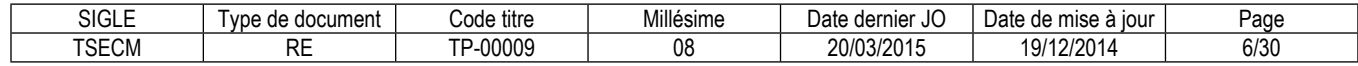

# **3.2. Critères d'évaluation des compétences professionnelles**

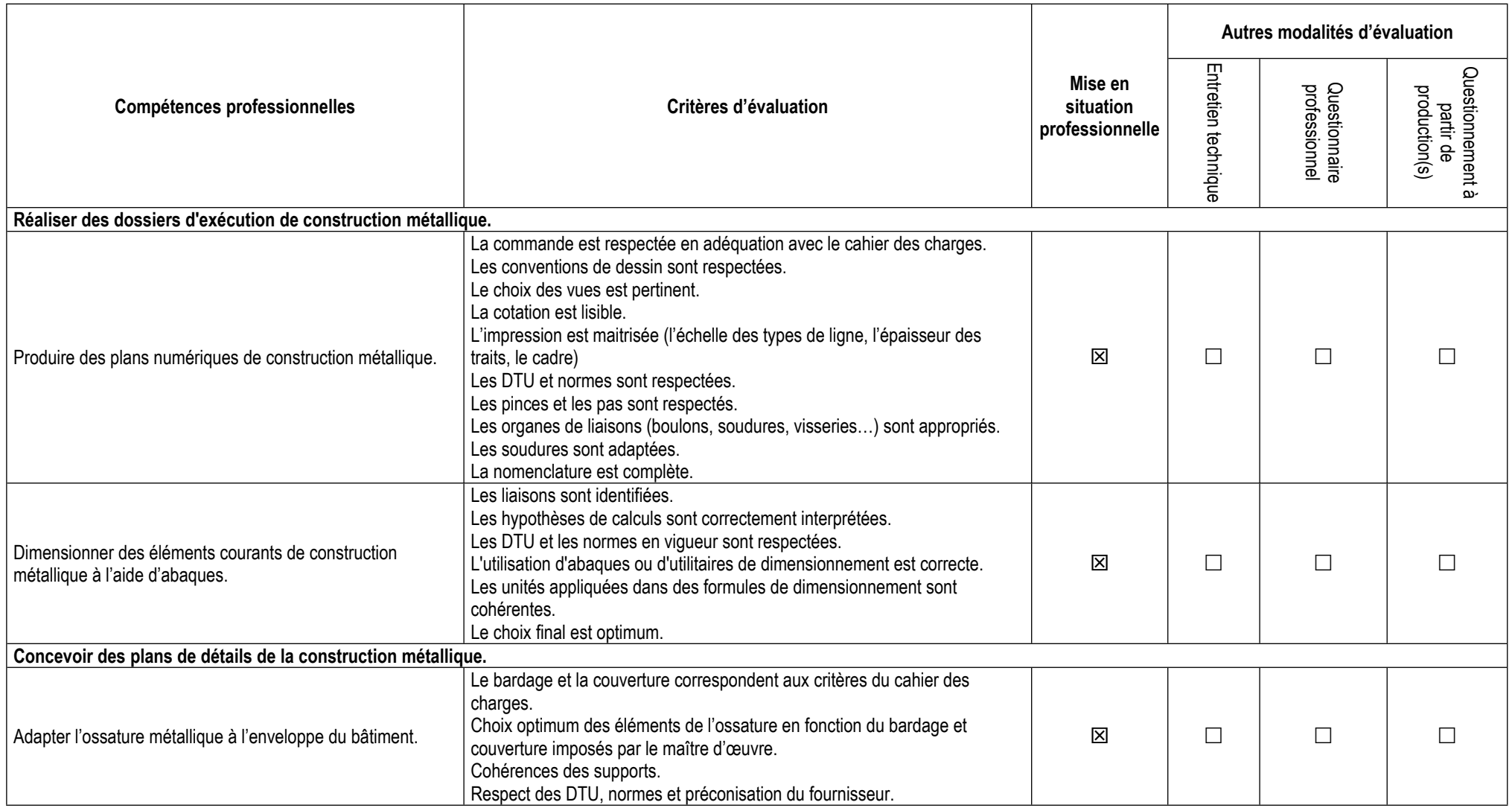

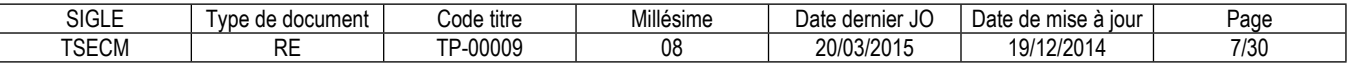

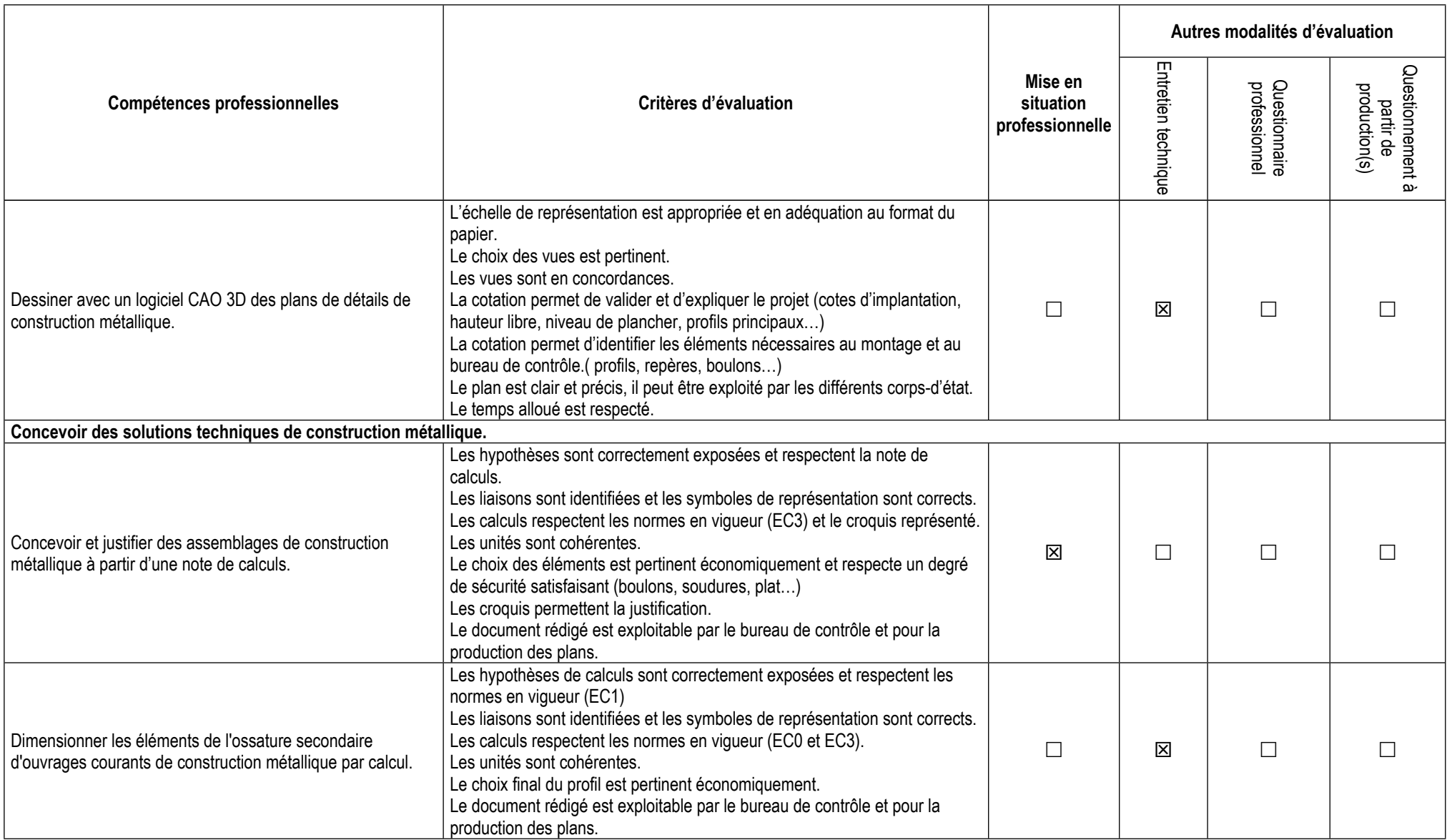

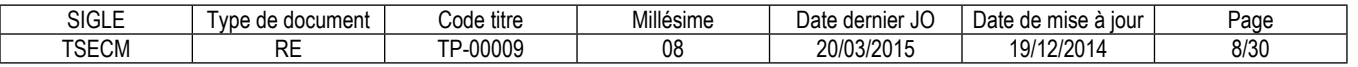

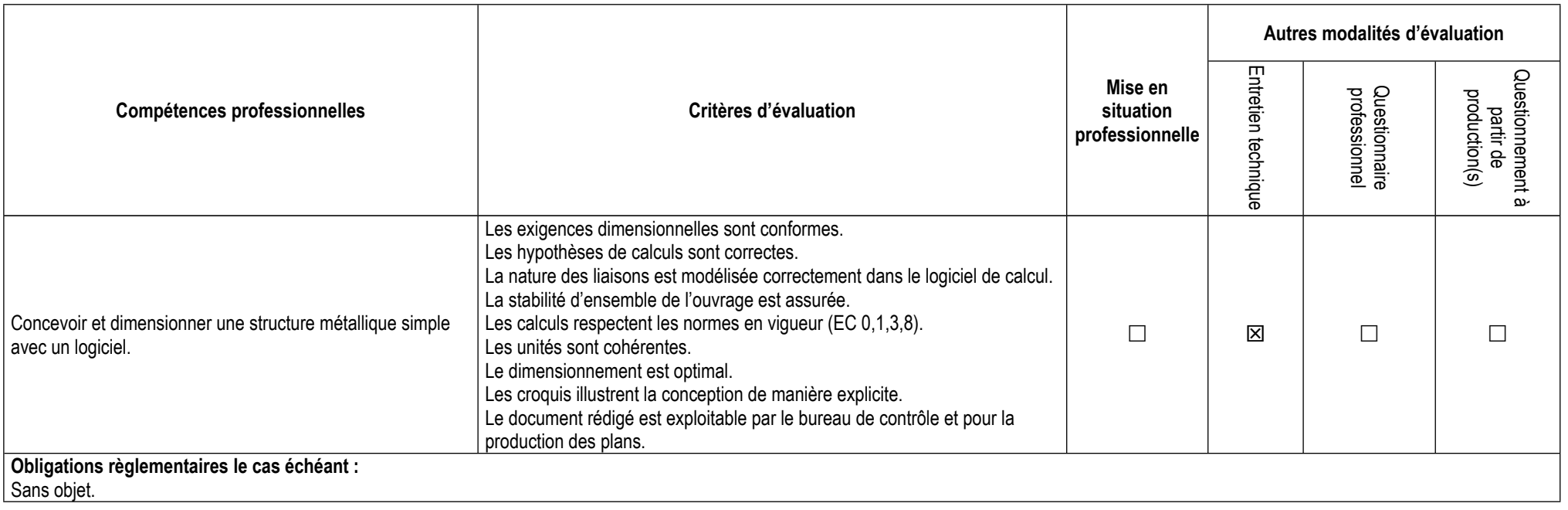

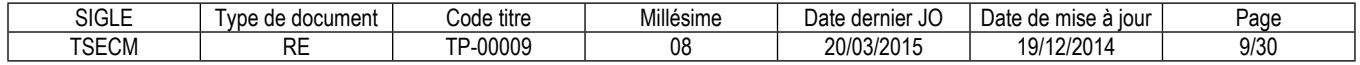

# **3.3. Évaluation des compétences transversales**

Aucune compétence transversale.

# **4. Conditions de présence et d'intervention du jury propre au titre TSECM**

# **4.1. Durée totale de présence du jury pendant l'épreuve du candidat :** 00 h 40 min

# **4.2. Protocole d'intervention du jury :**

Le jury est présent à l'issue de l'épreuve de synthèse pour l'évaluation de la production réalisée.

L'entretien technique est de 0h40 avec le candidat, prévoir au préalable 0h20 d'appropriation du projet différé par le jury.

Le responsable de session doit prévoir un temps supplémentaire d'intervention du jury pour la prise de connaissance de l'épreuve et des dossiers candidats ainsi que la prise en compte des temps de correction et de délibération.

# **4.3. Conditions particulières de composition du jury :**

Sans objet.

# **5. Conditions de surveillance et de confidentialité au cours de la session titre**

Un surveillant d'examen est présent pendant toute la durée de la mise en situation. Il veille au bon déroulement des épreuves. Le réseau informatique ne permet pas les échanges des documents entre les candidats. L'accès à internet est bloqué. L'usage du téléphone portable n'est pas autorisé.

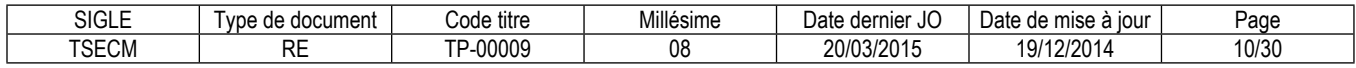

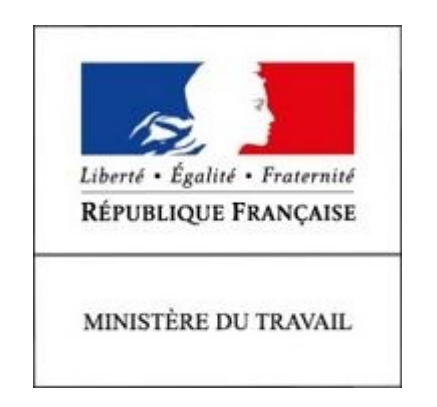

# REFERENTIEL D'EVALUATION

# DES CERTIFICATS

# DE COMPETENCES PROFESSIONNELLES

Technicien supérieur d'études en construction métallique

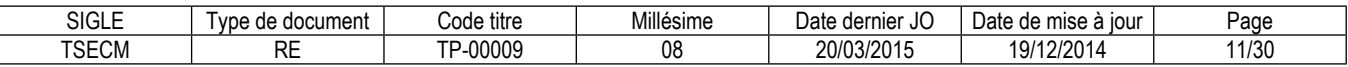

# **CCP**

# **Réaliser des dossiers d'exécution de construction métallique.**

# **Modalités d'évaluation des compétences et organisation de l'épreuve**

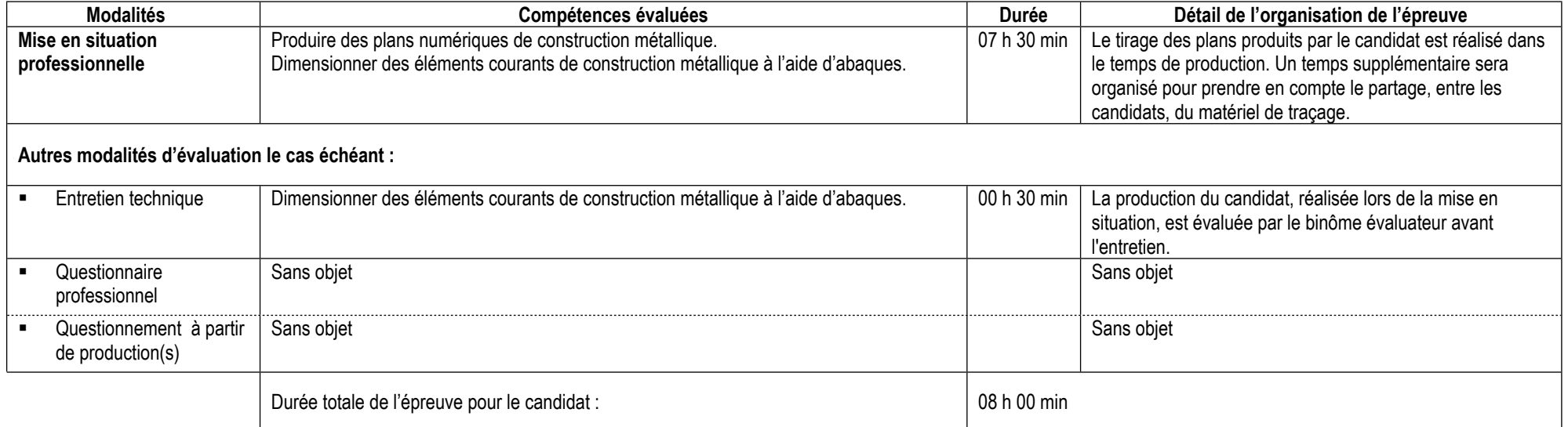

# **Informations complémentaires concernant la mise en situation professionnelle :**

Le candidat réalise dans un premier temps le dimensionnement des éléments simples de l'ouvrage à dessiner. Ce temps de calculs est estimé à 30mn. La réalisation des plans DAO doit avoir une durée de 6h30.

Le tirage des plans avec le traceur s'effectue sur le temps de l'épreuve.

#### **Informations complémentaires concernant l'entretien technique :**

L'entretien technique s'appuie sur la production réalisée. Le binôme évaluateur interroge le candidat sur le résultat du dimensionnement des éléments simples.

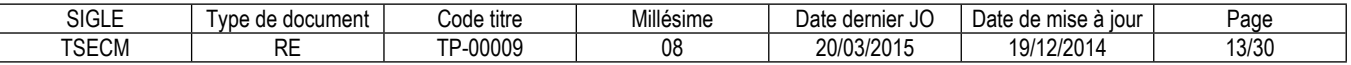

# **Conditions de présence et d'intervention du jury propre au CCP Réaliser des dossiers d'exécution de construction métallique.**

Durée totale de présence du jury pendant l'épreuve du candidat : 00 h 40 min

Protocole d'intervention du jury :

Le binôme évaluateur évalue les compétences de l'activité à partir de la production réalisée. Il complète l'évaluation de la compétence du dimensionnement par l'entretien technique.

Le responsable de session doit prévoir un temps supplémentaire d'intervention du jury pour la prise de connaissance de l'épreuve et des dossiers candidats ainsi que la prise en compte des temps de correction et de délibération.

Conditions particulières de composition du jury : Sans objet

# **Conditions de surveillance et de confidentialité au cours de la session CCP**

Un surveillant est prévu lors de la mise en situation. Il veille à ce que chaque production soit individuelle : pas de transmission de fichiers ou de document papier. La connexion internet et/ou du réseau est limitée au besoin matériel de l'épreuve : fonctionnement des logiciels et/ou gestion du traçage. La gestion du matériel de traçage est gérée en amont de l'épreuve avec l'organisateur et le surveillant.

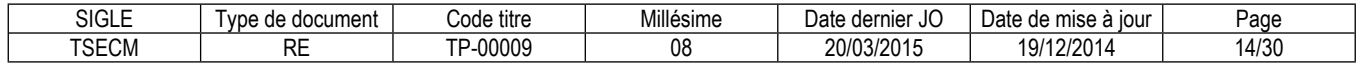

# **CCP**

# **Concevoir des plans de détails de la construction métallique.**

# **Modalités d'évaluation des compétences et organisation de l'épreuve**

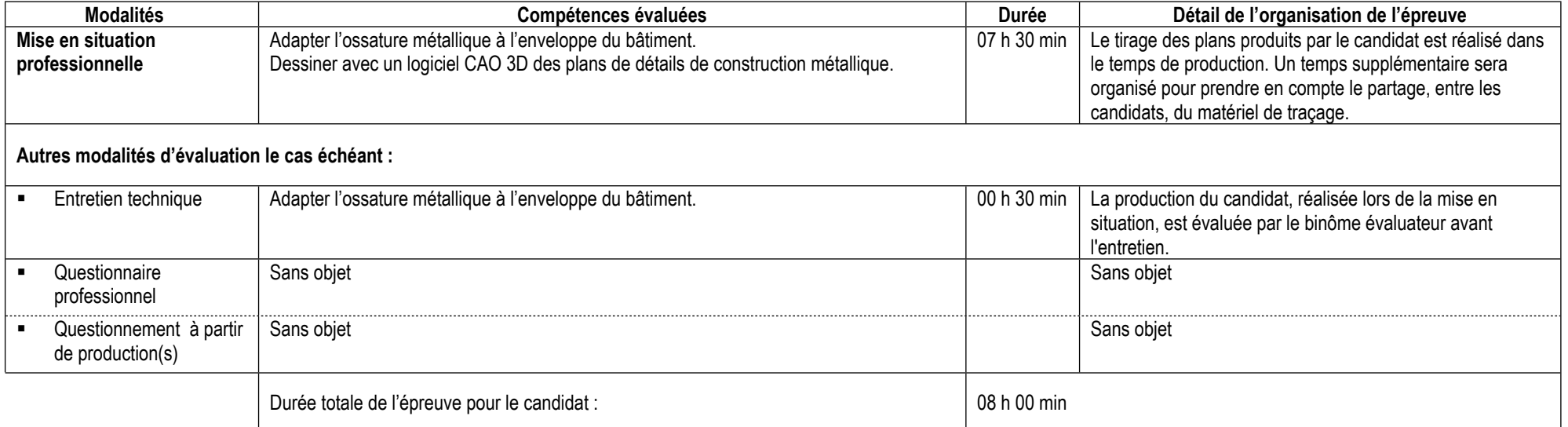

# **Informations complémentaires concernant la mise en situation professionnelle :**

A partir d'un cahier des charges, de croquis et d'un plan guide, le candidat réalise les plans de détails en 3D. Il prévoit 30 minutes pour effectuer les traçages demandés.

# **Informations complémentaires concernant l'entretien technique :**

L'entretien technique s'appuie sur la production réalisée. Le binôme évaluateur interroge le candidat sur l'adaptation de l'ossature métallique à l'enveloppe du bâtiment.

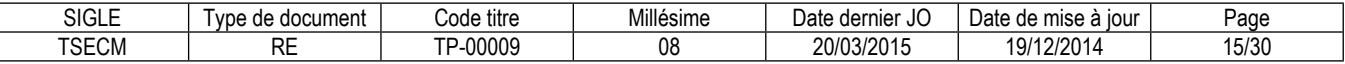

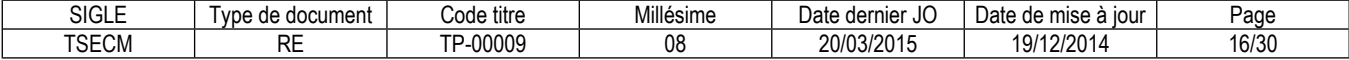

# **Conditions de présence et d'intervention du jury propre au CCP Concevoir des plans de détails de la construction métallique.**

Durée totale de présence du jury pendant l'épreuve du candidat : 00 h 40 min

Protocole d'intervention du jury :

Le binôme évaluateur évalue les compétences de l'activité à partir de la production réalisée. Il complète l'évaluation par l'entretien technique. Le responsable de session doit prévoir un temps supplémentaire d'intervention du jury pour la prise de connaissance de l'épreuve et des dossiers candidats ainsi que la prise en compte des temps de correction et de délibération.

Conditions particulières de composition du jury : Sans objet.

# **Conditions de surveillance et de confidentialité au cours de la session CCP**

Un surveillant est prévu lors de la mise en situation. Il veille à ce que chaque production soit individuelle : pas de transmission de fichiers ou de document papier. La connexion internet et/ou du réseau est limitée au besoin matériel de l'épreuve : fonctionnement des logiciels et/ou gestion du traçage. La gestion du matériel de traçage est gérée en amont de l'épreuve avec l'organisateur et le surveillant.

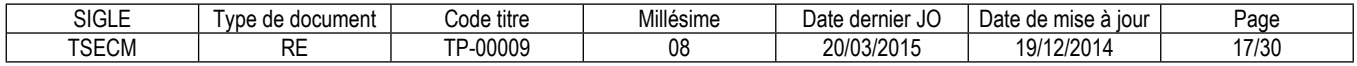

# **CCP**

# **Concevoir des solutions techniques de construction métallique.**

# **Modalités d'évaluation des compétences et organisation de l'épreuve**

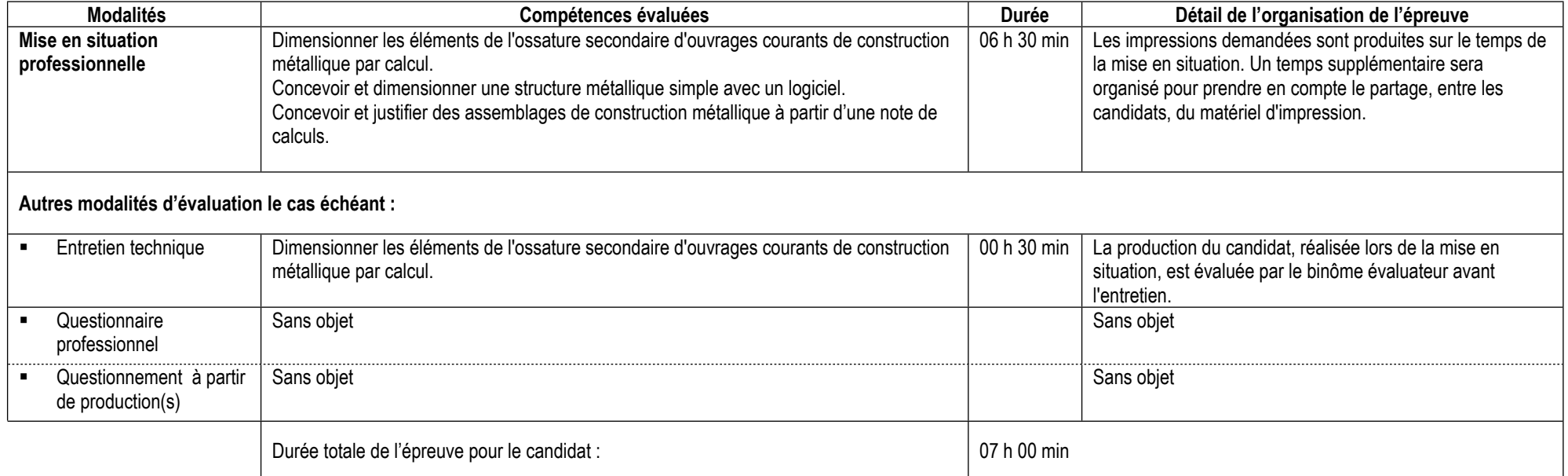

# **Informations complémentaires concernant la mise en situation professionnelle :**

 A partir d'un cahier des charges, de note de calculs et d'un plan guide, le candidat réalise les conceptions, les dimensionnements et la justification d'assemblages demandés.

# **Informations complémentaires concernant l'entretien technique :**

Le binôme évaluateur évalue les compétences de l'activité à partir de la production réalisée. Il complète l'évaluation par l'entretien technique.

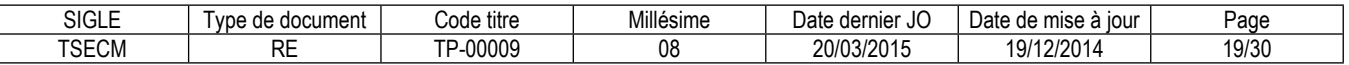

# **Conditions de présence et d'intervention du jury propre au CCP Concevoir des solutions techniques de construction métallique.**

Durée totale de présence du jury pendant l'épreuve du candidat : 00 h 40 min

Protocole d'intervention du jury :

Le binôme évaluateur évalue les compétences de l'activité à partir de la production réalisée. Il complète l'évaluation de la compétence du dimensionnement par l'entretien technique.

Le responsable de session doit prévoir un temps supplémentaire d'intervention du jury pour la prise de connaissance de l'épreuve et des dossiers candidats ainsi que la prise en compte des temps de correction et de délibération.

Conditions particulières de composition du jury : Sans objet.

# **Conditions de surveillance et de confidentialité au cours de la session CCP**

Un surveillant est prévu lors de la mise en situation. Il veille à ce que chaque production soit individuelle : pas de transmission de fichiers ou de document papier. La connexion internet et/ou du réseau est limitée au besoin matériel de l'épreuve : fonctionnement des logiciels et/ou gestion des impressions. La gestion des imprimantes est gérée en amont de l'épreuve avec l'organisateur et le surveillant

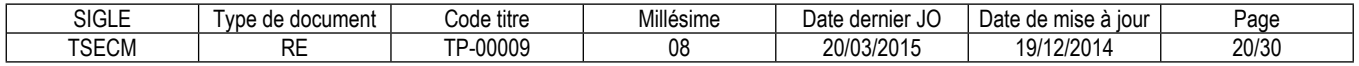

# **Annexe 1**

# **Plateau technique d'évaluation**

# **Technicien supérieur d'études en construction métallique**

# **Locaux**

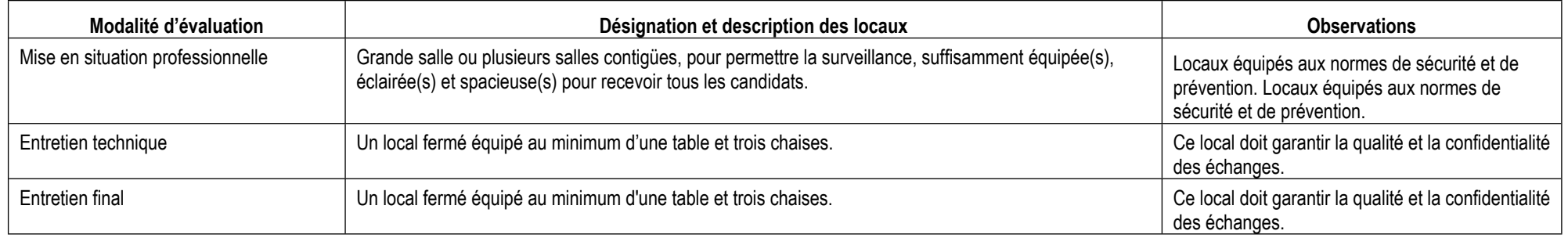

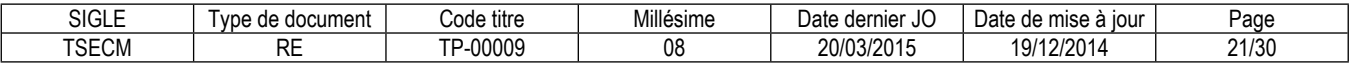

# **Ressources (pour un candidat)**

Certaines ressources peuvent être partagées par plusieurs candidats.

Leur nombre est indiqué dans la colonne « Nombre maximal de candidats pouvant partager la ressource en simultané pendant l'épreuve »

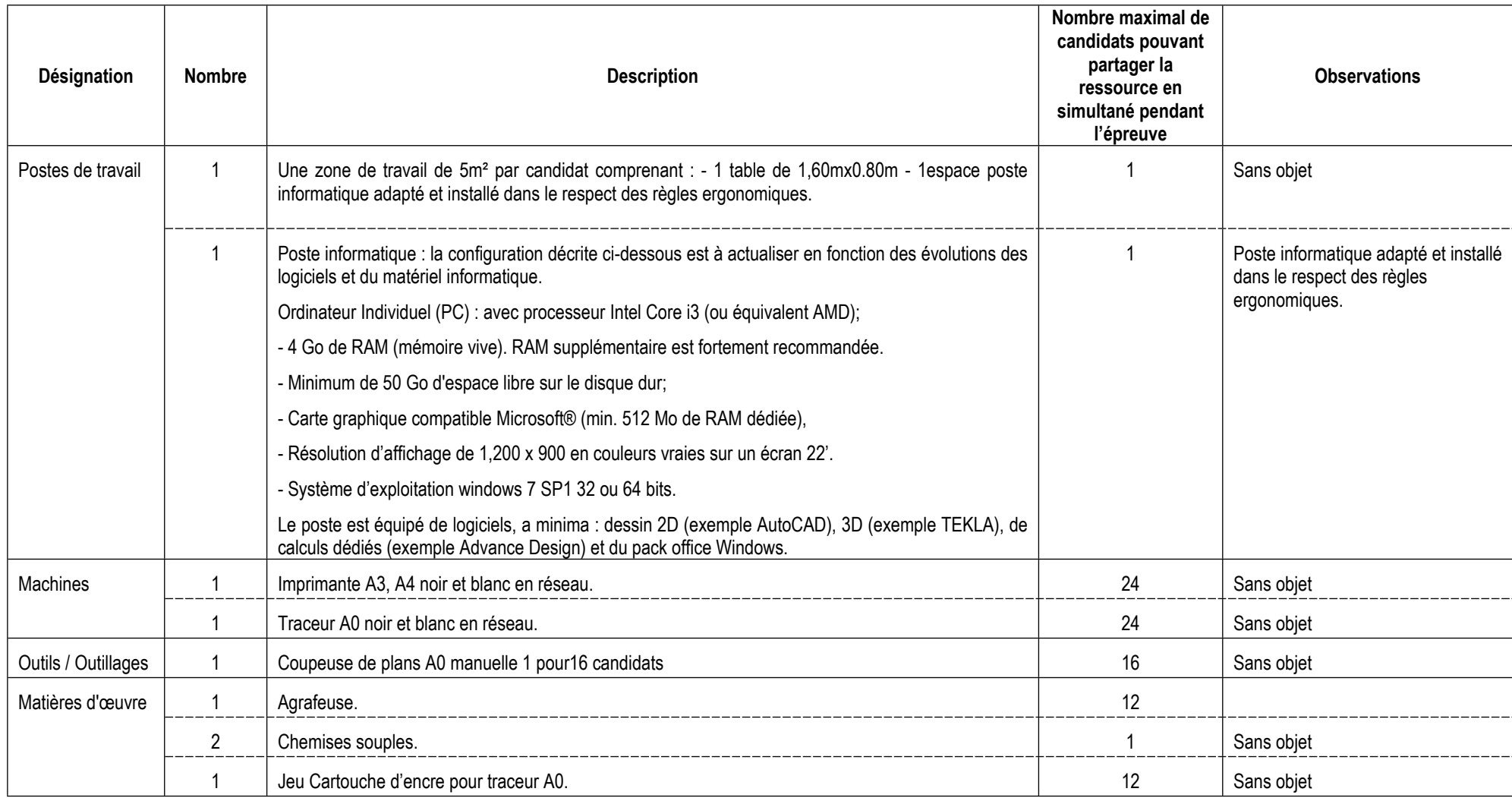

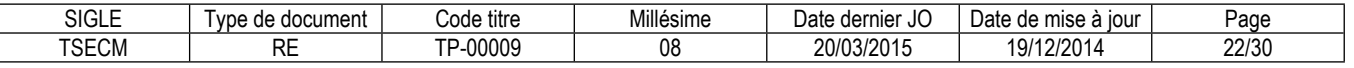

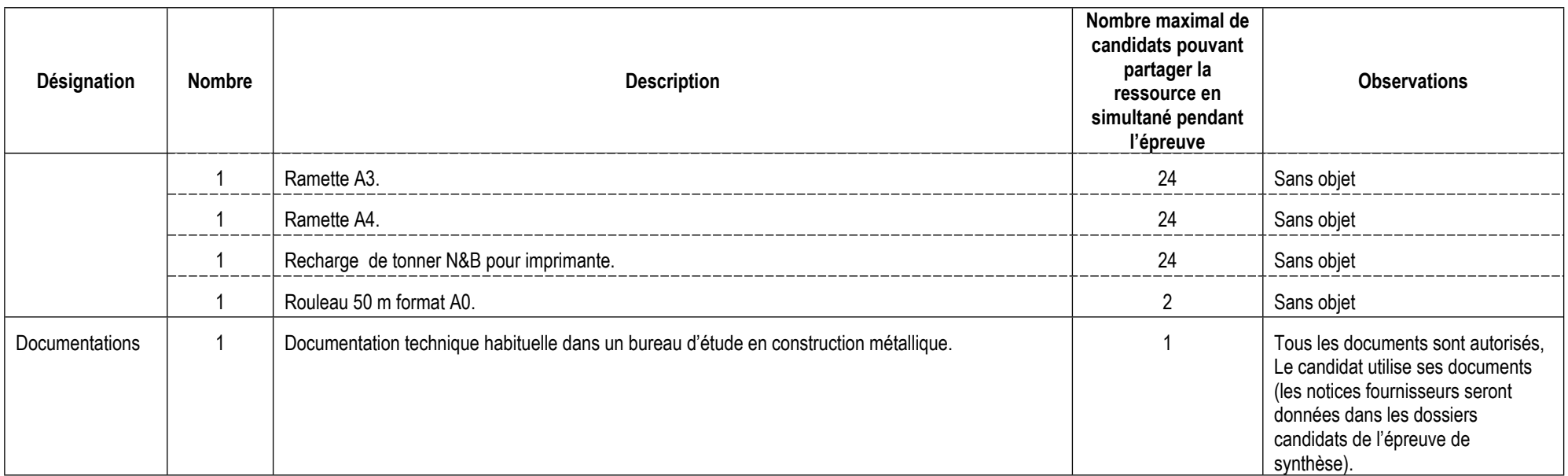

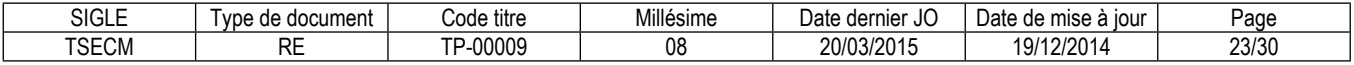

# **ANNEXE 2**

# **CORRESPONDANCES DU TP**

Le titre professionnel Technicien supérieur d'études en construction métallique est composé de certificats de compétences professionnelles (CCP) dont les correspondances sont :

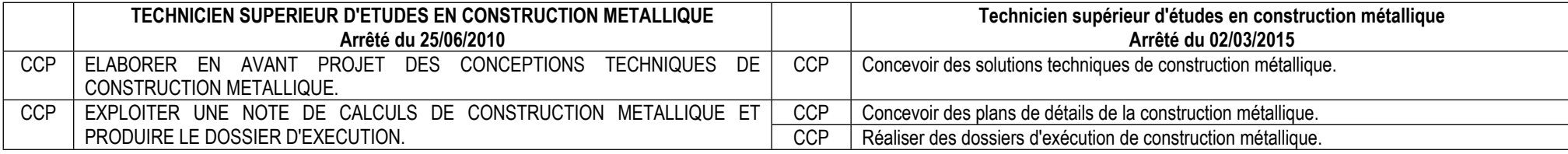

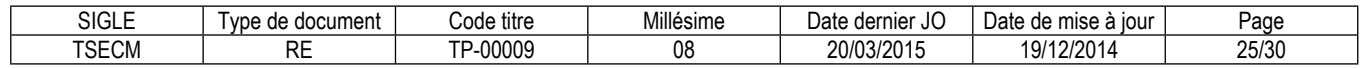

# **Annexe 3**

# **Glossaire des modalités d'évaluation du référentiel d'évaluation (RE)**

# **Mise en situation professionnelle**

Il s'agit d'une reconstitution qui s'inspire d'une situation professionnelle représentative de l'emploi visé par le titre. Elle s'appuie sur le plateau technique d'évaluation défini dans l'annexe 1 du référentiel d'évaluation.

#### **Présentation d'un projet réalisé en amont de la session**

Lorsqu'une mise en situation professionnelle est impossible à réaliser, il peut y avoir présentation d'un projet réalisé dans le centre de formation ou en entreprise. Dans cette hypothèse, le candidat prépare ce projet en amont de la session. Dans ce cas, la rubrique « Informations complémentaires concernant la présentation du projet réalisé en amont de la session » mentionne en quoi consiste ce projet.

#### **Entretien technique**

L'entretien technique peut être prévu par le référentiel d'évaluation. Sa durée et son périmètre de compétences sont précisés. Il permet si nécessaire d'analyser la mise en situation professionnelle et/ou d'évaluer une (des) compétence(s) particulière(s).

# **Questionnaire professionnel**

Il s'agit d'un questionnaire écrit passé sous surveillance. Cette modalité est nécessaire pour certains métiers lorsque la mise en situation ne permet pas d'évaluer certaines compétences ou connaissances, telles des normes de sécurité. Les questions peuvent être de type questionnaire à choix multiples (QCM), semi-ouvertes ou ouvertes.

# **Questionnement à partir de production(s)**

Il s'agit d'une réalisation particulière (dossier, objet…) élaborée en amont de la session par le candidat, pour évaluer certaines des compétences non évaluables par la mise en situation professionnelle. Elle donne lieu à des questions spécifiques posées par le jury. Dans ce cas, la rubrique « Informations complémentaires concernant le questionnement à partir de production(s) » mentionne en quoi consiste/nt cette/ces production(s).

#### **Entretien final**

Il permet au jury de s'assurer, que le candidat possède :

La compréhension et la vision globale du métier quel qu'en soit le contexte d'exercice ;

La connaissance et l'appropriation de la culture professionnelle et des représentations du métier.

Lors de l'entretien final, le jury dispose de l'ensemble du dossier du candidat, dont son dossier professionnel.

\*\*\*\*\*\*\*\*\*\*

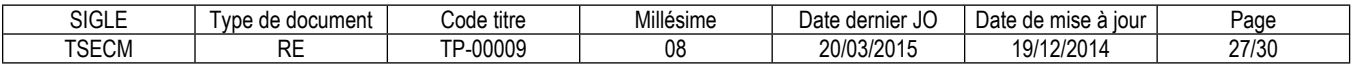

#### **Reproduction interdite**

Article L 122-4 du code de la propriété intellectuelle "Toute représentation ou reproduction intégrale ou partielle faite sans le consentement de l'auteur ou de ses ayants droit ou ayants cause est illicite. Il en est de même pour la traduction, l'adaptation ou la transformation, l'arrangement ou la reproduction par un art ou un procédé quelconque."

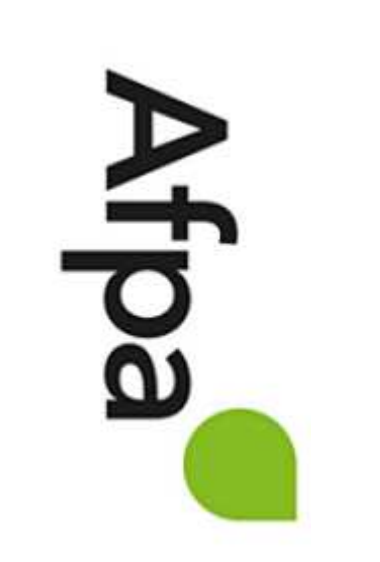